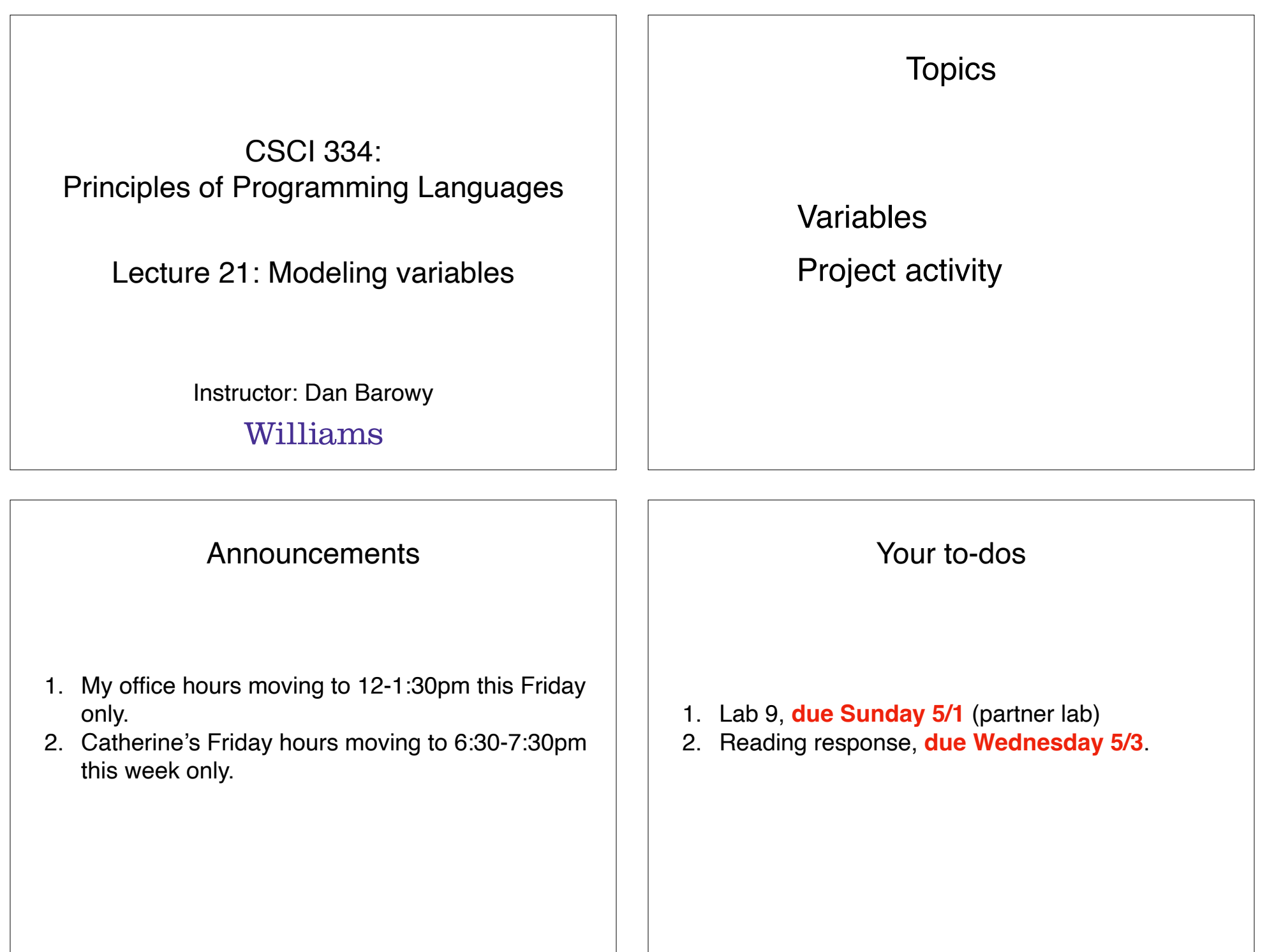

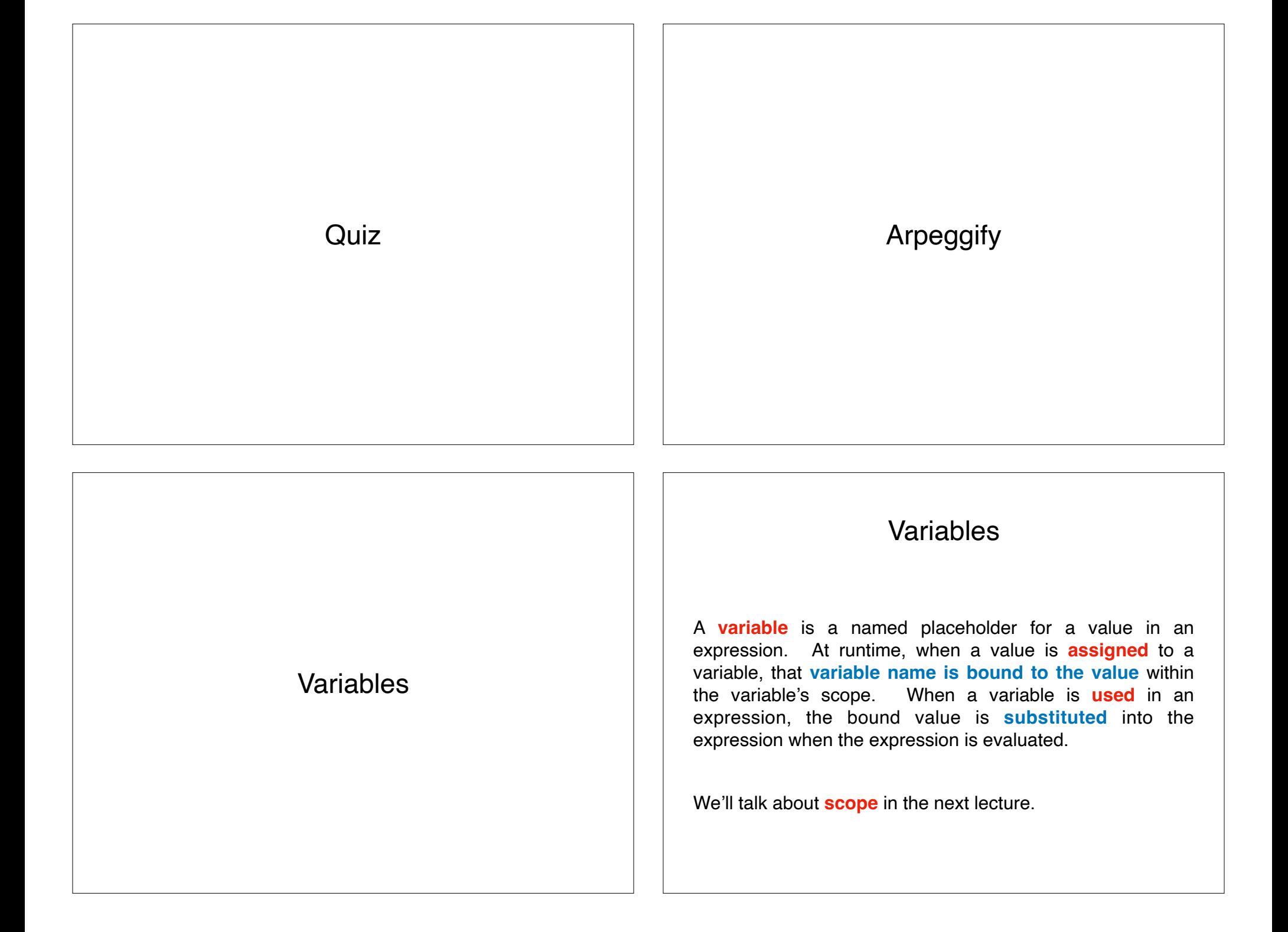

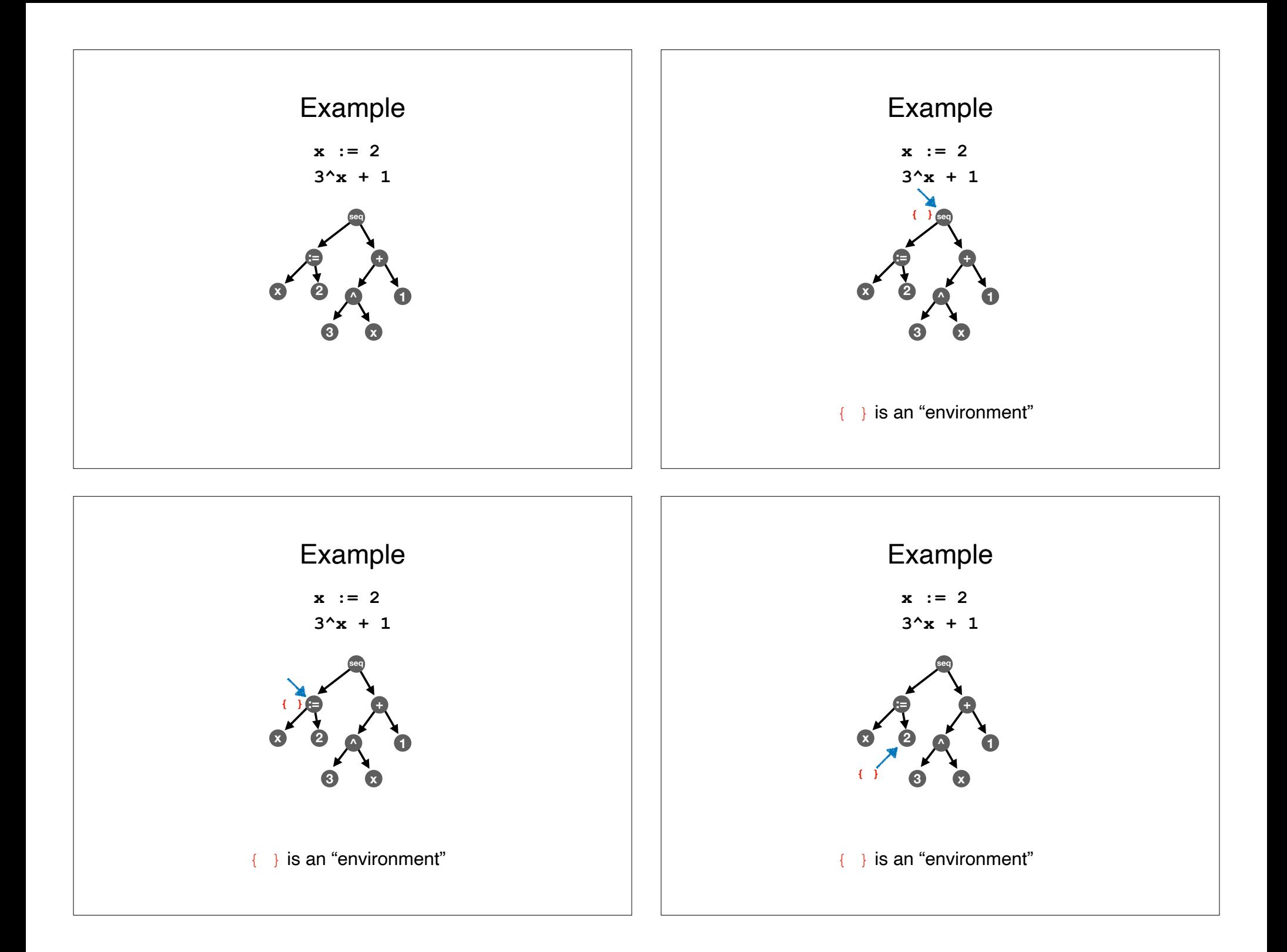

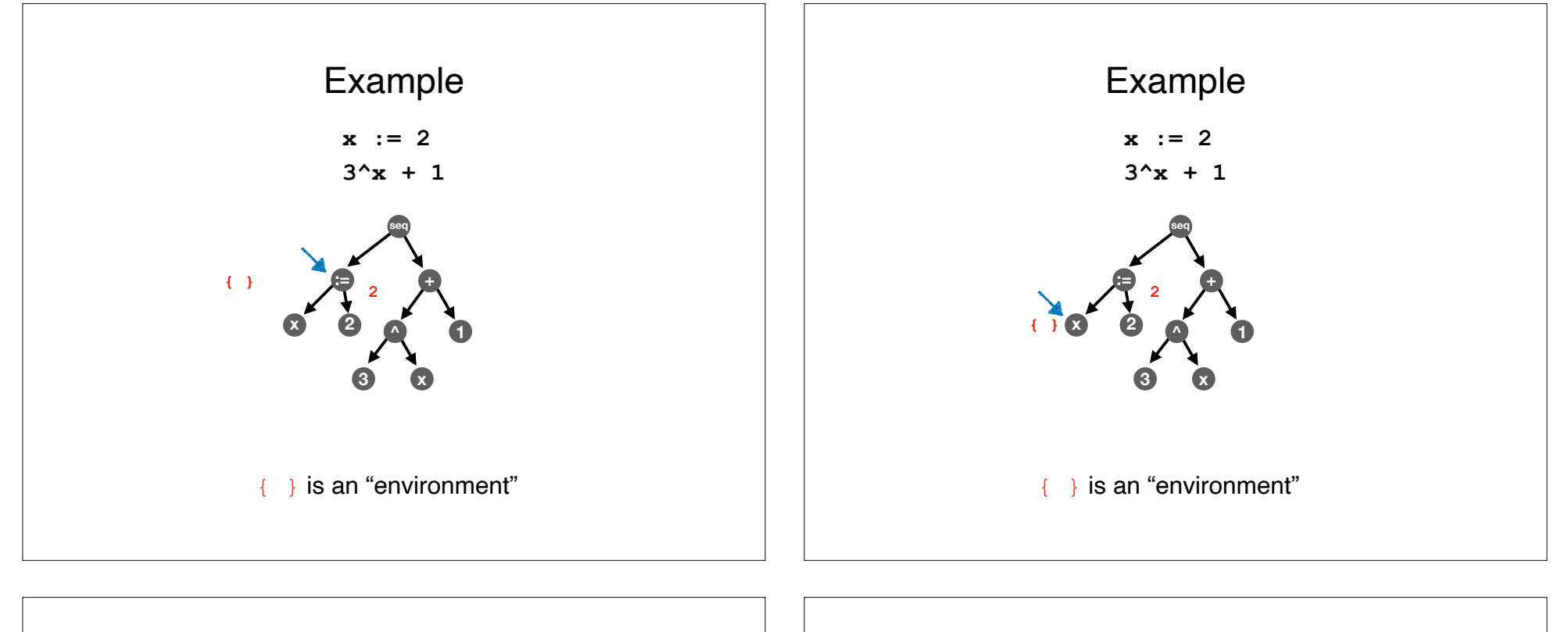

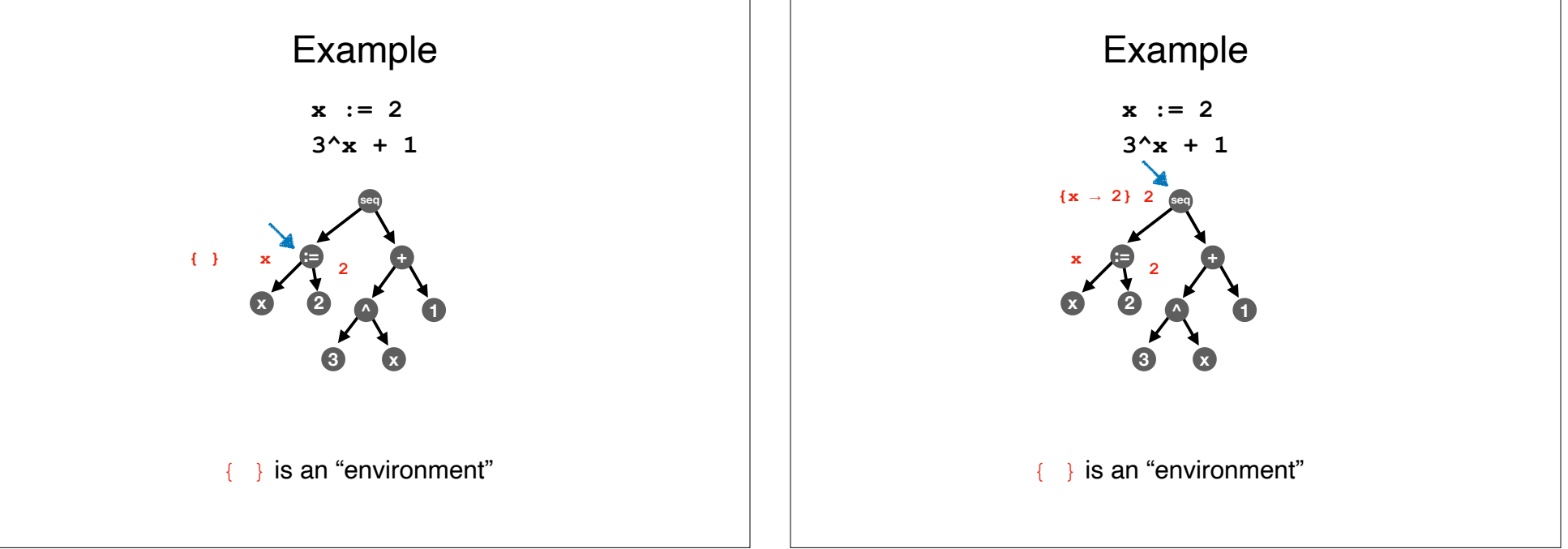

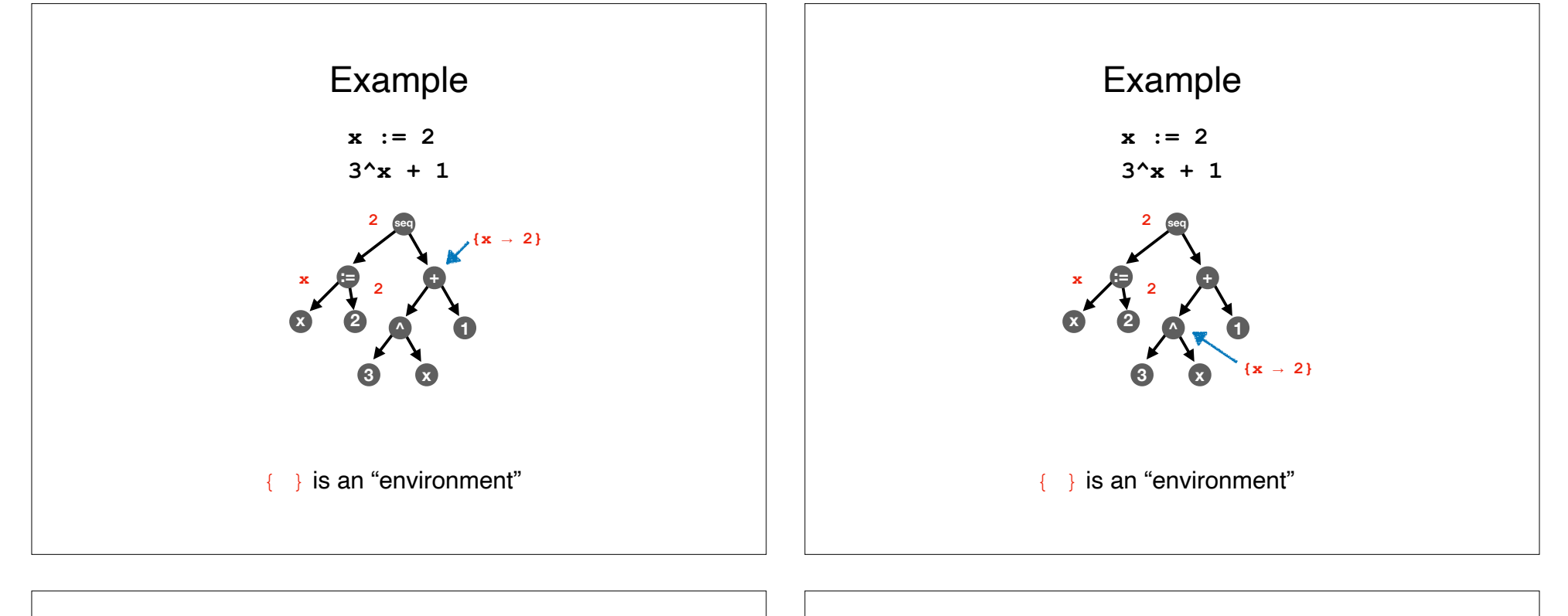

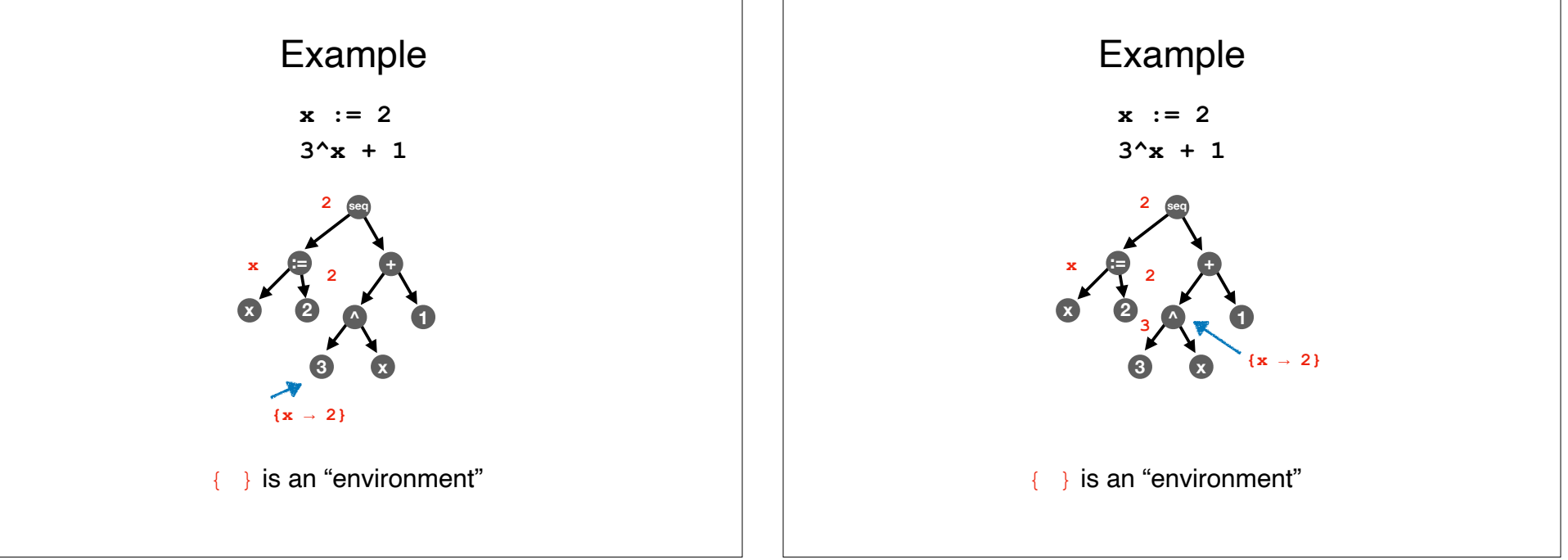

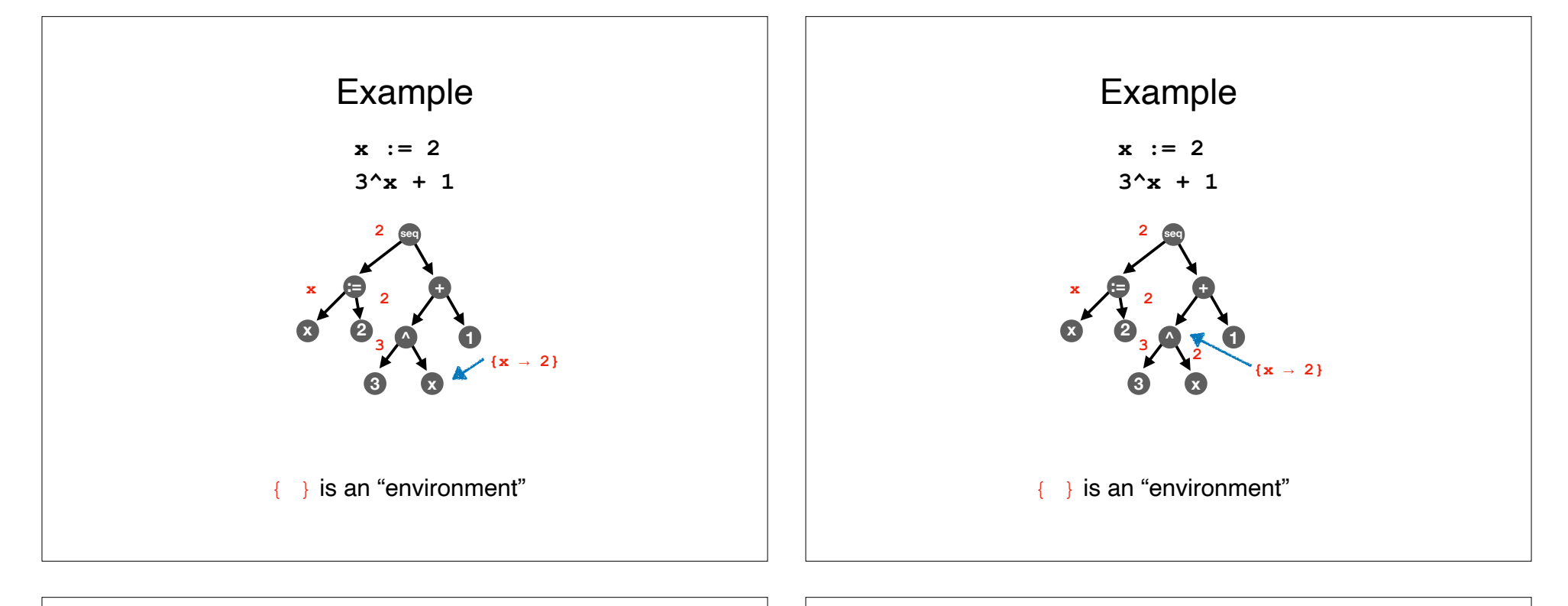

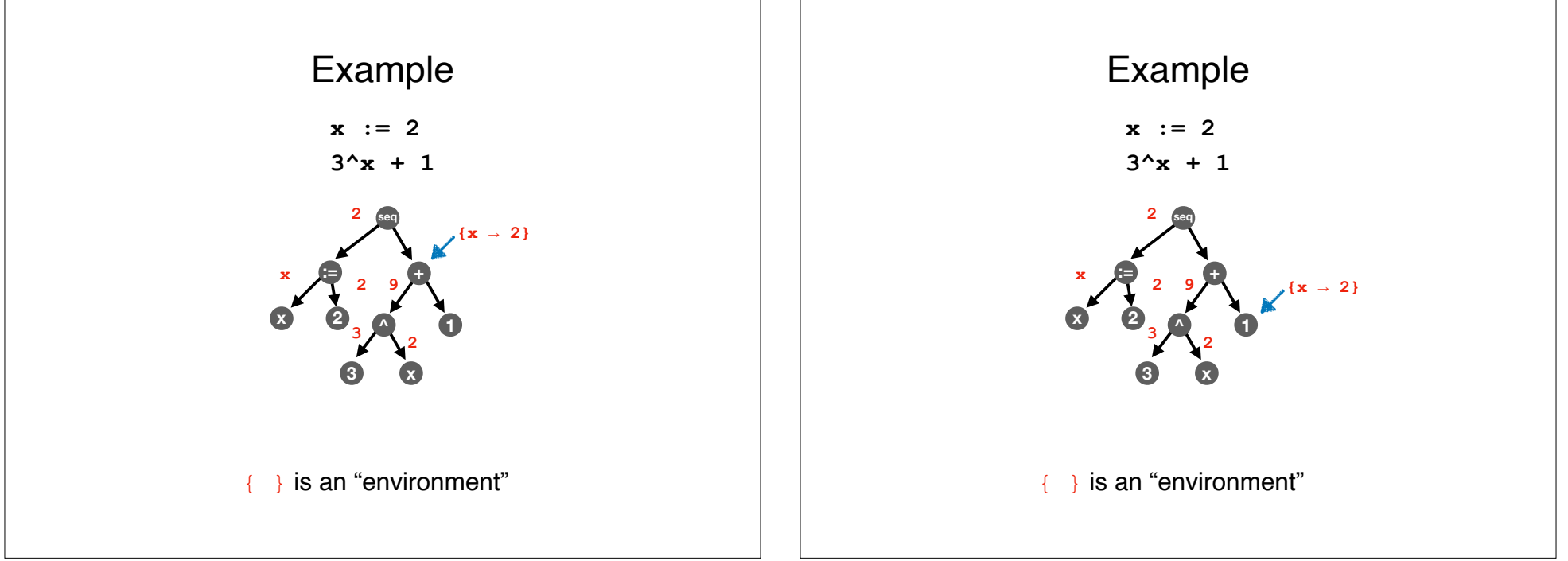

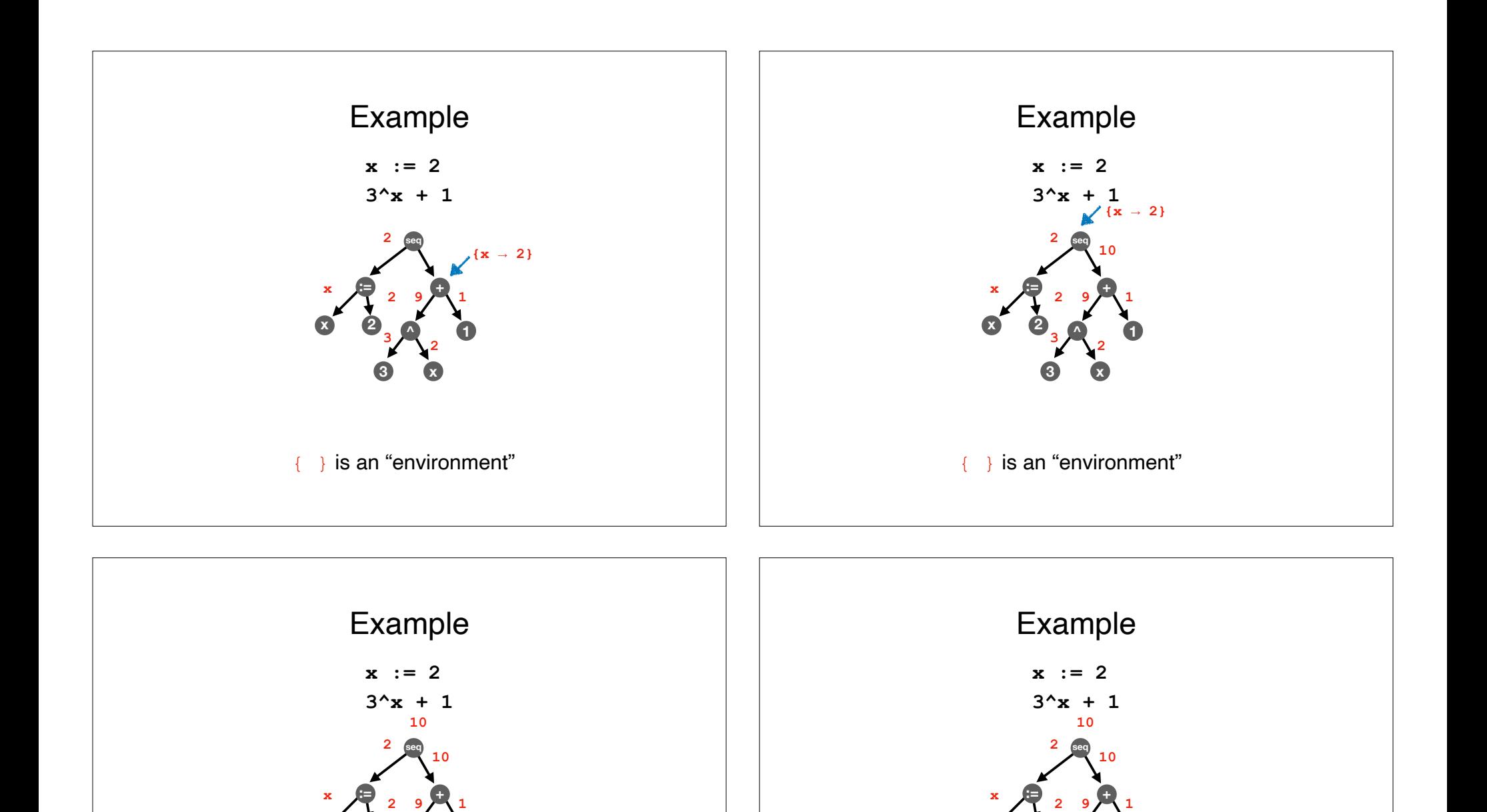

{ } is an "environment"

**^**

**<sup>3</sup> <sup>2</sup>**

**x 2**

**1**

**3 x**

**Every** CS major should know this.

**^**

**<sup>3</sup> <sup>2</sup>**

**x 2**

**1**

**3 x**

Cool, huh?

# Project Activity

# Project Activity

Find a partner **who is not your project partner**.

**I will prompt you** when to move to the next step in the procedure below.

Each of you will do the following in turn:

- 1. (~3 minutes) **Explain your project** to your partner. Be sure to discuss at least one primitive and one combining form, and be sure to describe the form of the input and the form of the output.
- 2. (~3 minutes) Your partner **explains your project back to you**. Take note which concepts they have trouble explaining back to you.
- 3. **Swap roles** and **go to step 1**.

## Recap & Next Class

### Today:

Variables

### Next class:

**Testing**